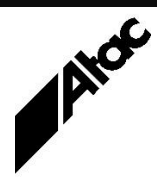

# Print Solutions from Atac

#### **Newsletter for Asia Pacific Region Third Quarter, 2022**

### **In This Issue**

- BHCS & SQL **Connectivity**
- Output Manager & Output Enhancement **Documentation**
- NJE vs  $RJE A$ Technical Comparison
- $\bullet$  Q & A
- Feedback
- Who else should get this newsletter?
- Unsubscribe

### BHCS & SQL Connectivity

Barr Systems' Barr Host Communications Suite (BHCS) can interact with SQL Server, storing Accounting and/or Operator Console messages. Accounting information comprises one record for each job successfully printed. The Notifications module in the BHCS 7.2 and above stream stores all Operator Console messages in SQL, optionally emailing specific Users / Groups if nominated messages occur.

BHCS can interact with all SQL Server products, Express or full, 32-bit or 64-bit. The Express edition of SQL is free, but limited to 2GB total size. SQL can be local or remote, allowing you to utilise existing SQL resources.

When BHCS is first installed, by default LOCAL SYSTEM credentials are applied to the BHCS Services. LOCAL SYSTEM credentials have full rights to the local PC, but almost none to remote servers or LAN resources. If BHCS is to interact with a LAN location, then a User Account with Local Admin rights and permissions to external resources must be specified.

More specifically, if writing to a LAN folder, the Barr SpoolCore Service needs a User Account with appropriate permissions. If polling files in from LAN locations, the Barr Print Utility Service needs a User Account with permissions to read and delete from the polled folders. Credential changes can be applied to a BHCS system's individual Services any time after installation, if LOCAL SYSTEM was initially installed.

Successfully completed jobs' Accounting information is written to SQL if BHCS Accounting is enabled. The default SQL credentials accepted are Windows credentials, so the Barr SpoolCore Service's login id is used (cannot be LOCAL SYSTEM).

The Notifications records are written to SQL by the Barr Message Service and read from SQL by the Barr Notifications Service. Both of these Services must therefore have User credentials present in order to login to SQL appropriately.

If your planned BHCS installation will need SQL access, it's best therefore to establish a User Account with Local Admin rights first. Install BHCS using these credentials for Services and ditto for local SQL installation. The one User Account can be used for Barr Services' logins, reading and writing to LAN and interacting with SQL.

[https://www.atac.com.au](https://www.atac.com.au/) Email [David Kirk](mailto:david.kirk@atac.com.au) or call +61 (419) 962 386

**More information at…**

Remember, Accounting is available in all BHCS versions but the Notifications module is only present in BHCS 7.2 and above. Upgrading from 7.1.x to 7.2 or above is easy; run SETUP and specify UPGRADE as your Setup choice.

Contact Atac any time for free assistance setting up your BHCS system for LAN and SQL access.

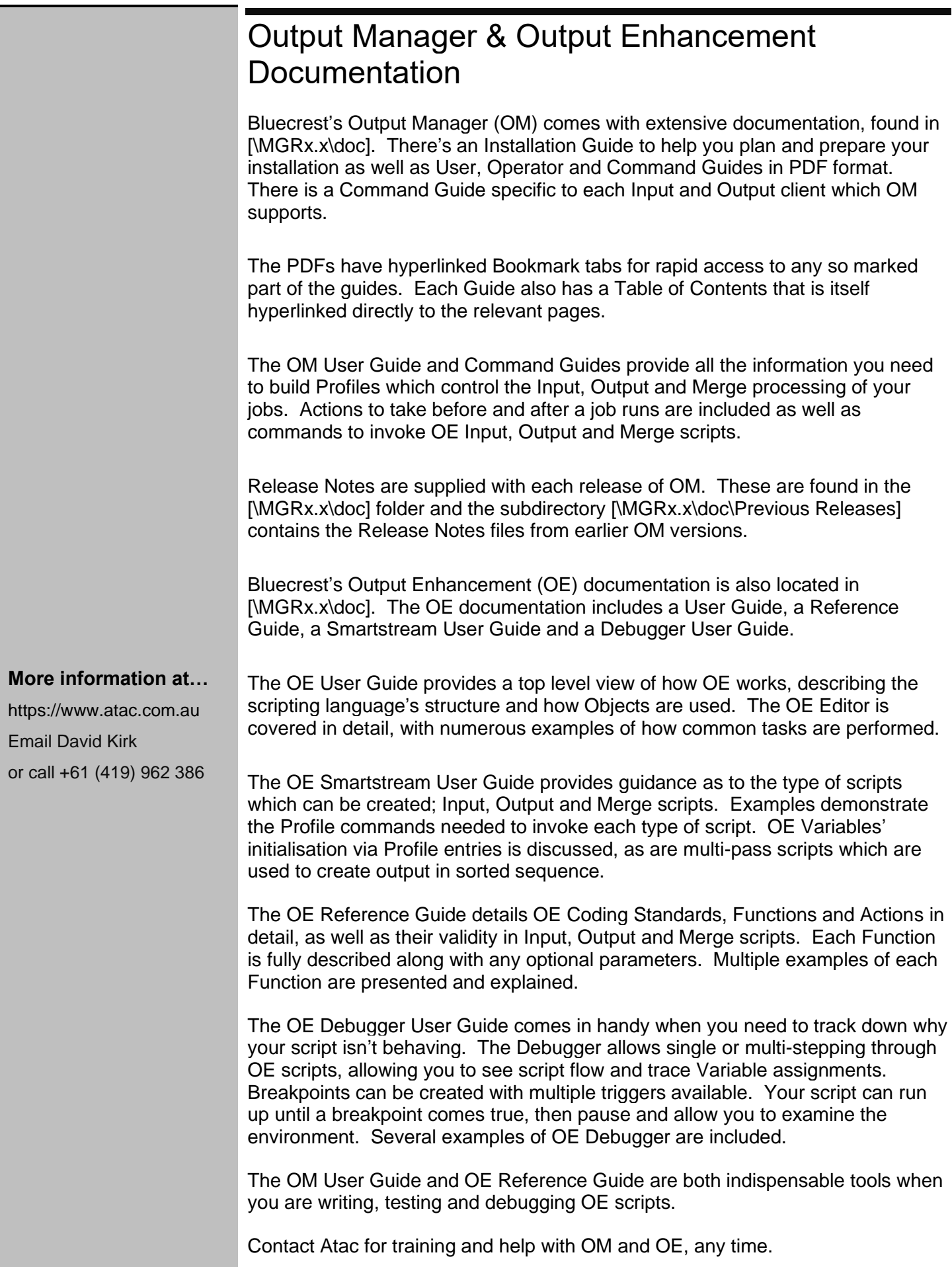

## NJE vs RJE – A Technical Comparison

Which is better, Network Job Entry or Remote Job Entry? When compared to RJE, NJE has at least five distinct strengths.

#### **1. Advantage NJE: Peer-to-Peer Communications**

RJE was developed in the days when computers used 80 column punched cards to receive input programs and data and output was directed to 132 column printers or 80 column card punches. RJE workstations were fixed function devices designed only for sending cards to the mainframe and receiving print lines and cards back. At the time no one imagined personal computers, local area networks or high-speed laser printers… NJE was developed as companies began deploying multiple mainframes at multiple locations. NJE allows for the exchange of jobs and print between peer hosts. Work can be submitted at one location in an enterprise, processed at another location and printed at a third location. In an NJE network, hosts and remote stations function as peers with no translation of information moving between them. NJE also enables users to transmit files without the need for programming, and receive output from the host. In addition, these users can send and receive print data sets and batch jobs. Users can also receive notification of job completion.

#### **2. Advantage NJE: Job Routing and Control**

In NJE communications, mainframes attach headers to jobs and data sets. These message headers contain a rich set of user and job information that is preserved when the job is routed from node to node. Routing headers provide the ability to add intelligence to NJE-based processing. Header information, including information about a job's originator, is always generated by the mainframe. However, the mainframe does not include these headers in the case of an RJE transmission.

#### **3. Advantage NJE: Security**

The ability to set authorisation levels and password protection provides additional security for the connection between two NJE nodes. These settings are configured on the Host NJE node and grant a level of control to the remote NJE node via JES or RACF configuration. Security features, other than password protection, were not emphasised in RJE design. NJE provides authorisation levels and password security along with the added capability to control routing using job header information.

#### **4. Advantage NJE: Ease of Configuration**

NJE is straightforward and relatively simple to configure. First, for NJE over SNA a communications link is established in VTAM, the same as configuring an RJE connection. Next, the NJE node is defined to JES. Compared to an NJE setup, configuring an RJE workstation is a much more laborious task. A typical RJE definition consists of defining RJE workstation facilities, teleprocessing lines and logical lines for SNA terminals (such as an IBM 3770, 3790 or a System/32 workstation). The remote configuration can range from one remote terminal (such as a 2770 or 3780) to an RJE workstation consisting of a system operating many devices. Support of multiple logical units permits the concurrent use of more than one device at an RJE workstation. With NJE you can have multiple SYSOUT Transmitters active with only one logical unit. RJE only allows one console per device and NJE allows virtually an unlimited number of consoles and the consoles require no host configuration.

**5. Advantage NJE: Compatibility with Industry-Standard Clients and Server** NJE enjoys widespread third-party software support, enhancing its compatibility with industry-standard desktop and server systems such as Microsoft® Windows. Products like BARR/NJE, developed by Barr Systems Inc., enable support for NJE command and control using widely installed Microsoft desktops.

Barr Systems' BHCS supports both RJE & NJE. Contact Atac to discuss your requirements today.

#### **More information at…**

[https://www.atac.com.au](https://www.atac.com.au/) Email [David Kirk](mailto:david.kirk@atac.com.au) or call +61 (419) 962 386

### Q & A

**Q.** We are trying to install BHCS 7.1.44.7 onto Server 2016. We are unable to Browse Network Users for the Service Account User. Why?

**A.** BHCS 7.1.44.7 was released by Barr Systems in December 2013, well before Server 2016. We suggest you download BHCS 7.1.50+, which is compatible with Server 2016, Server 2019 and Server 2022.

**Q.** Is there any way to make the Output Manager MAXNEXTSIDES argument a variable? Was hoping to feed it in via the profile if it's possible.

**A.** You can reference the profile setting directly in the PARENT statement like this:

[PARENT\_Input] PARENT MAXNEXTSIDES PROFILE\_MAXNEXT [OBJECT\_Pass1];

In this case the profile would have a line saying MAXNEXT=15000.

**Q.** Can we get a discount if we prepay three years of Barr maintenance?

**A.** Yes, we can offer a 10% discount for a multi-year renewal, or initial multi-year purchase with product.

### Subscribe

If you would like us to send a copy of this newsletter to additional people, send us an **[email](mailto:printnews@atac.com.au?subject=Subscribe)** containing their email address(es).

Previous recent newsletters can be accessed at [www.atac.com.au/newsletters.](http://www.atac.com.au/newsletters)

### **Unsubscribe**

If you would prefer not to receive this newsletter, send us an **[email](mailto:unsubscribe@atac.com.au?subject=Unsubscribe)**.

### Atac's Privacy Policy

At Atac we value your input, and we keep it private. We will never make any of this information available to any other company, nor will it be sold or traded in any way.